# **Recent Document Tracker Crack With Registration Code Download [2022-Latest]**

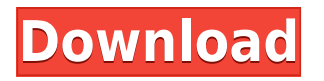

#### **Recent Document Tracker License Keygen [Win/Mac]**

### **Recent Document Tracker [32|64bit]**

Adds a tiny, 4-line number pad to the system tray in the right bottom corner of your windows. So you can input numbers easily on your keyboard. (Windows 8.1 and above only) keymacro\_3.1.2.0.rar keymacro 3.1.2.0.zip Size: 1.3mb 17 keymacro By: cacchio s Review Date: 2/23/2014 Overall: Features: Ease of Use: Product Quality: Value: Recommend to a Friend: Yes Wow... Fantastic! Posted: April 9, 2016 Platform: Windows 7 Review Source: Total Software I downloaded this to replace the default 4-line number pad that's on my computer. I use the number pad to do math on the fly and I love the speed. Having the button on my mouse works great too. I tried this before I purchased it and hated it so much I didn't buy it. I bought it anyway, tried it for a day and found it worth the money. Now that I use it daily, I can't imagine going back to the stock number pad. Pros Ease of use, variety of features. Cons Nothing. Keymacro is fantastic! Posted: September 28, 2015 Platform: Windows 8 Review Source: Total Software I use it to do math on the fly, to edit text in both Outlook and Chrome, to copy/paste multi-select items. It's pretty much a must-have app for me. Pros The ease of use and the ability to quickly access the functions I use on a daily basis. Cons Nothing. Keymacro is a must have Posted: June 11, 2015 Platform: Windows 8 Review Source: Total Software I use it for text editing, function keys, math, and sometimes just to access programs and folders. Pros It's easy to use, it comes with several options that you can set for what you want to see, and it's small so it doesn't take up much space. 2edc1e01e8

### **Recent Document Tracker License Code & Keygen**

Selecting a menu choice will launch the appropriate program on the file. You can also launch a dialog with the right mouse button to search for and identify files to filter and or pin to the menus. The searchable dialog is very fast and allows sorting the matches by usage count, modification time or access time. Currently works with MS Word, Excel, Project, Powerpoint, Access, Publisher, Adobe Acrobat and general folders. To use it just run the program and icons for the above applications will appear in the system tray. The first time it is used may take a few seconds to scan and verify the recent document shortcuts. Subsequent runs will be much faster. Left mouse button will pop-up a history of each type separated by those in the last day, week and month. Selecting one will launch the document/folder. Also a Search Dialog entry to bring up a filterable window to locate all recently used files. Right mouse button to adjust options such as hiding certain types (must restart), resetting database, setting limits to how many are shown and removing dead shortcuts when document no longer exists. 100% CLEAN Certification Review Policy : All software programs are checked and certified before posting, however, we cannot guarantee that such programs are virus-free. To avoid any inconvenience to you and to keep your computer safe, we recommend that you scan all programs with a certified anti-virus. Please see here for more information. Tags Document Tracker Description Selecting a menu choice will launch the appropriate program on the file. You can also launch a dialog with the right mouse button to search for and identify files to filter and or pin to the menus. The searchable dialog is very fast and allows sorting the matches by usage count, modification time or access time. Currently works with MS Word, Excel, Project, Powerpoint, Access, Publisher, Adobe Acrobat and general folders. To use it just run the program and icons for the above applications will appear in the system tray. The first time it is used may take a few seconds to scan and verify the recent document shortcuts. Subsequent runs will be much faster. Left mouse button will pop-up a history of each type separated by those in the last day, week and month. Selecting one will launch the document/folder. Also a Search Dialog entry to bring up a filterable window to locate all recently used files. Right mouse button to adjust options such as hiding certain types (must restart

<https://joyme.io/siopelruki> <https://joyme.io/ciaer0acne> <https://joyme.io/terpgalneuka> <https://reallygoodemails.com/marcizperdzu> <https://techplanet.today/post/reg-hunter-serialrar> <https://tealfeed.com/skyrim-1932-update-11-hot-qvhu7>

#### **What's New in the Recent Document Tracker?**

In addition to recently used shortcuts, this document tracker can keep recent folders, and do the same for files. It can also show files in the current directory, or any folder you select, as well as in specified ones. It can create and track new shortcuts for the files. To do this it checks the size of the file and the size of the folder. This makes the program useful for checking the size of a file or folder,

and giving you a visual indication of the space they take up. Recent Document Tracker is a small, handy application specially designed to track recent documents and folders, then by using document type icons in the taskbar tray you can pop-up a menu of recent documents sorted by last access time. Selecting a menu choice will launch the appropriate program on the file. You can also launch a dialog with the right mouse button to search for and identify files to filter and or pin to the menus. The searchable dialog is very fast and allows sorting the matches by usage count, modification time or access time. Currently works with MS Word, Excel, Project, Powerpoint, Access, Publisher, Adobe Acrobat and general folders. To use it just run the program and icons for the above applications will appear in the system tray. The first time it is used may take a few seconds to scan and verify the recent document shortcuts. Subsequent runs will be much faster. Left mouse button will pop-up a history of each type separated by those in the last day, week and month. Selecting one will launch the document/folder. Also a Search Dialog entry to bring up a filterable window to locate all recently used files. Right mouse button to adjust options such as hiding certain types (must restart), resetting database, setting limits to how many are shown and removing dead shortcuts when document no longer exists.Q: sqlite user level authentication via php I am trying to create a user authentication through a web interface, and I don't want to give my password in plain text. I have found that the sqlite3 extension supports user level security where I can define the user(s) that can access the table. I can add users as follows \$sqlite\_handle = new SQLite3('C:/test/test.db');

\$sqlite\_handle->exec('CREATE TABLE users(username VARCHAR(20))'); \$sqlite\_handle->exec('INSERT INTO users(username) VALUES ("demo1")'); \$sqlite\_handle->exec('INSERT INTO users(username) VALUES ("demo2")'); \$sqlite\_handle->exec('INSERT INTO users(username) VALUES ("demo3")'); This works fine, and I am able to select the table with the correct users. My question is: how can I get a list of the users

## **System Requirements For Recent Document Tracker:**

CPU: Intel Dual-Core Core 2 Duo 2.13Ghz or better Intel Dual-Core Core 2 Duo 2.13Ghz or better RAM: 4GB or more (8GB recommended) 4GB or more (8GB recommended) Video card: Intel HD 3000, AMD 8500 or better Intel HD 3000, AMD 8500 or better HDD: 9.99GB available space (Additional 2GB required for installation) 9.99GB available space (Additional 2GB required for installation) Sound card: DirectX 9.0c compatible

[https://weycup.org/wp-content/uploads/2022/12/London\\_Eye.pdf](https://weycup.org/wp-content/uploads/2022/12/London_Eye.pdf) <https://superstitionsar.org/wp-content/uploads/2022/12/lyzanne.pdf> <http://www.wanslu.com/wp-content/uploads/2022/12/Magic-8-Ball.pdf> <http://cefcredit.com/?p=78711> <https://ninja-hub.com/clearterminal-crack-free-license-key-download/> <https://aktivebg.com/wp-content/uploads/2022/12/falyela.pdf> <http://nii-migs.ru/?p=35979> <https://factspt.org/wp-content/uploads/2022/12/eBunda-Vault.pdf> <https://qubah-decor.com/wp-content/uploads/2022/12/Make-Help.pdf> [https://medlifecareer.com/wp-content/uploads/2022/12/AlexWarp-Crack-Free-Download-March2022.](https://medlifecareer.com/wp-content/uploads/2022/12/AlexWarp-Crack-Free-Download-March2022.pdf) [pdf](https://medlifecareer.com/wp-content/uploads/2022/12/AlexWarp-Crack-Free-Download-March2022.pdf)